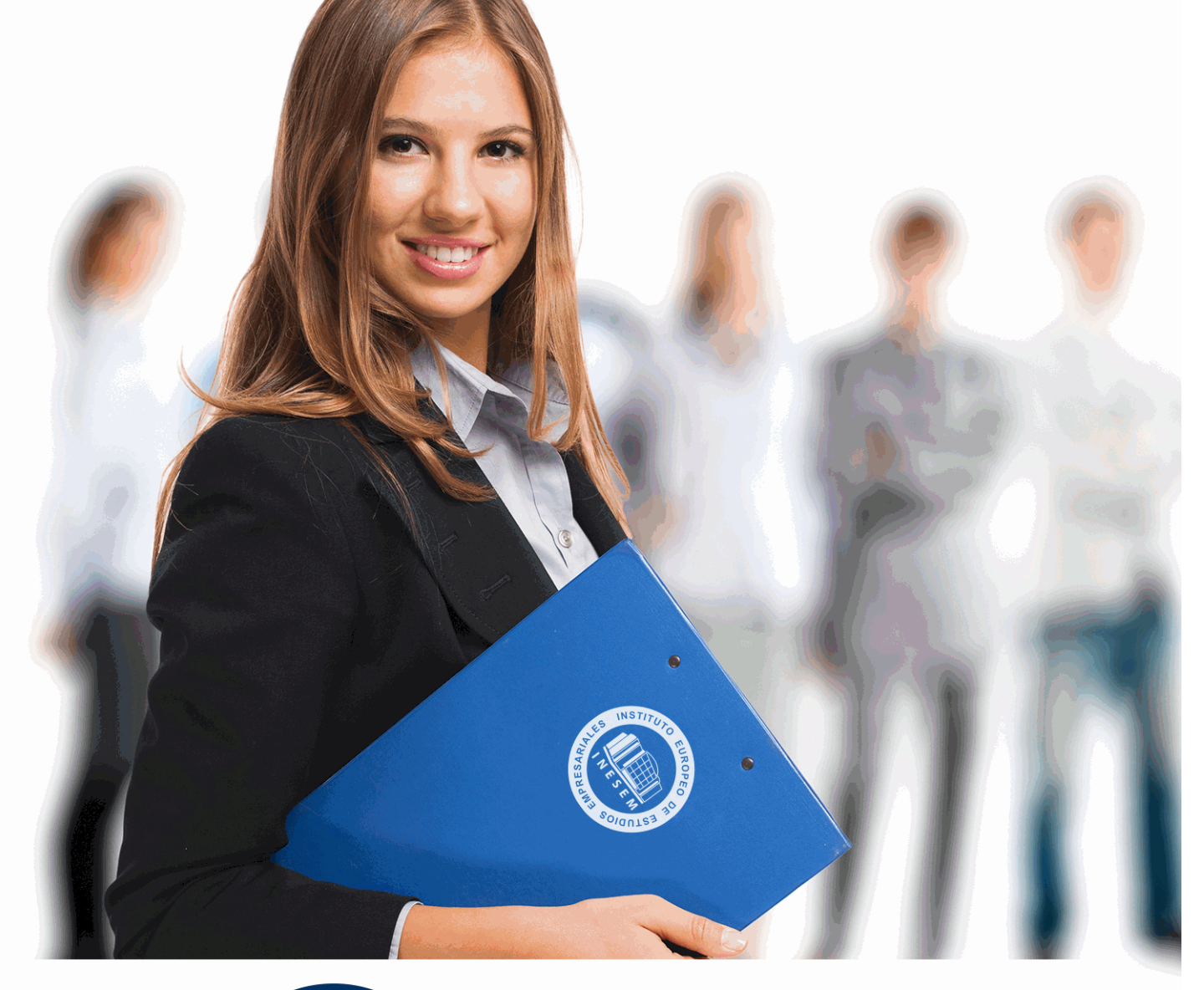

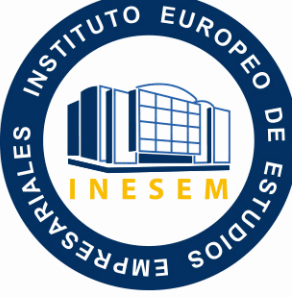

INESEM **BUSINESS SCHOOL** 

# *Curso de Python para ARCGIS*

+ Información Gratis

**titulación de formación continua bonificada expedida por el instituto europeo de estudios empresariales**

# *Curso de Python para ARCGIS*

*duración total:* 150 horas *horas teleformación:* 75 horas

*precio:*  $0 \in$ \*

*modalidad:* Online

\* hasta 100 % bonificable para trabajadores.

### *descripción*

Esta acción formativa tiene como objetivo la creación y edición de información vectorial mediante el dominio de la herramienta Python y su lenguaje de programación. Estarás capacitado para llevar a cabo la automatización de procesos de análisis, el modelado espacial o las funciones de geoprocesamiento mediante la herramienta ArcGIS. Mejorarás la eficiencia de los entornos de trabajo a través del diseño de un aprendizaje automático.

En INESEM estamos al corriente de los múltiples usos de las herramientas más innovadoras aplicadas a generar entornos de trabajo eficientes. Por ello, mantenemos una constante búsqueda de tendencias y de materias que mejoren el rendimiento de tu negocio o te ayude a proyectarte profesionalmente sin límites con una formación actualizada y vanguardista.

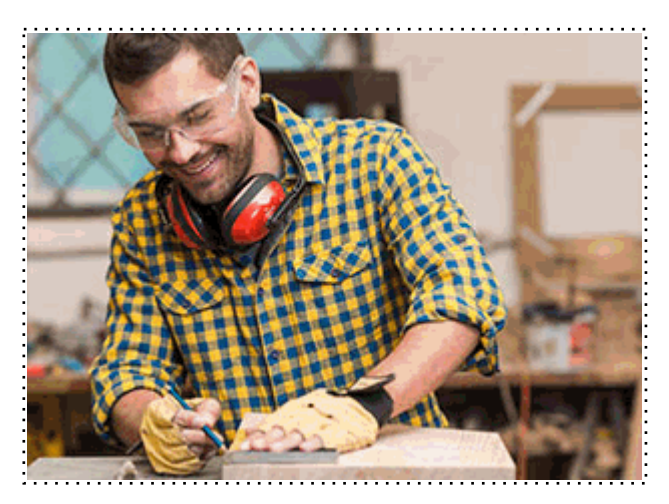

Todos aquellos trabajadores y profesionales en activo que deseen adquirir o perfeccionar sus conocimientos técnicos en este área.

#### *objetivos*

- Integrar en el entorno de Geoproceso mediante el dominio del lenguaje de programación de Python.

- Utilizar ArcPy para la automatización de mapas, el análisis de datos geográficos y la conversión de datos.

- Hacer uso de las herramientas de creación de Geoprocesos Append o Buffer.
- Usar Python para crear, instalar, compartir y editar Add-INs para Arcgis Desktop.
- Realizar un análisis ráster mediante la utilización del módulo Spataial Analyst de ArcPy.

#### *para qué te prepara*

Aprenderás lenguaje de programación y hacer uso de éste para diseñar y crear flujos de trabajo en los que la eficiencia y la automatización serán la nota predominante. Extraerás datos mediante geoprocesamiento con los que llevar a cabo operaciones de modelado y análisis de relaciones espaciales complejas.

#### *salidas laborales*

Tras la finalización de esta acción formativa podrás adentrarte en el área de la tecnología, la ingeniería, las matemáticas o la geografía, que te permitirán ocupar puestos de trabajo en marketing, urbanismo, agricultura, gestión de espacios naturales, empresas de telecomunicaciones, obras públicas o transporte.

Una vez finalizado el curso, el alumno recibirá por parte de INESEM vía correo postal, la Titulación Oficial que acredita el haber superado con éxito todas las pruebas de conocimientos propuestas en el mismo.

Esta titulación incluirá el nombre del curso/máster, la duración del mismo, el nombre y DNI del alumno, el nivel de aprovechamiento que acredita que el alumno superó las pruebas propuestas, las firmas del profesor y Director del centro, y los sellos de la instituciones que avalan la formación recibida (Instituto Europeo de Estudios Empresariales).

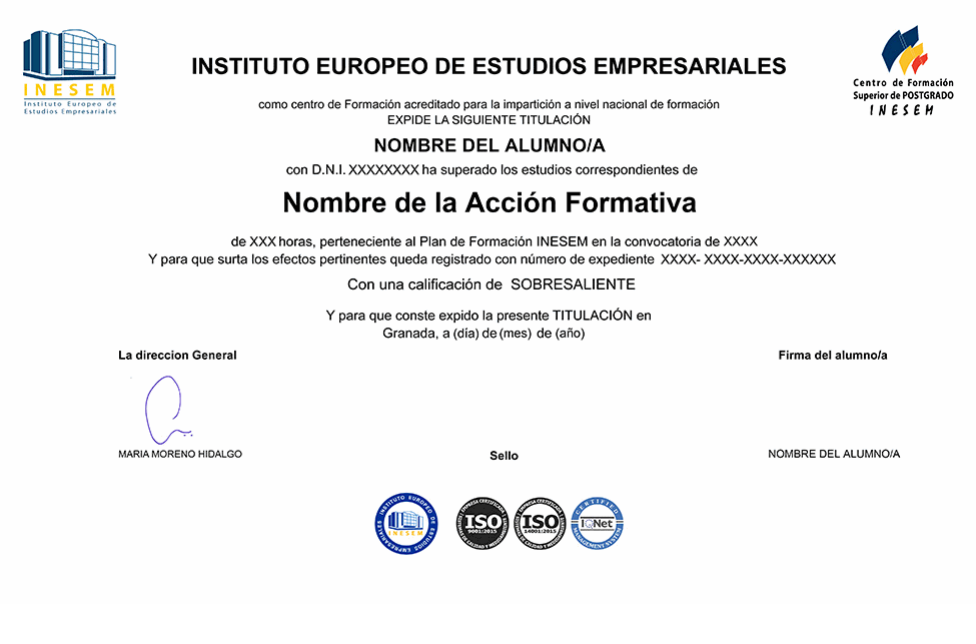

*forma de bonificación*

- Mediante descuento directo en el TC1, a cargo de los seguros sociales que la empresa paga cada mes a la Seguridad Social.

#### *metodología*

El alumno comienza su andadura en INESEM a través del Campus Virtual. Con nuestra metodología de aprendizaje online, el alumno debe avanzar a lo largo de las unidades didácticas del itinerario formativo, así como realizar las actividades y autoevaluaciones correspondientes. Al final del itinerario, el alumno se encontrará con el examen final, debiendo contestar correctamente un mínimo del 75% de las cuestiones planteadas para poder obtener el título.

Nuestro equipo docente y un tutor especializado harán un seguimiento exhaustivo, evaluando todos los progresos del alumno así como estableciendo una línea abierta para la resolución de consultas.

El alumno dispone de un espacio donde gestionar todos sus trámites administrativos, la Secretaría Virtual, y de un lugar de encuentro, Comunidad INESEM, donde fomentar su proceso de aprendizaje que enriquecerá su desarrollo profesional.

*materiales didácticos*

- Manual teórico 'PYTHON en ARCGIS'
- Manual teórico 'Avanzado de PYTHON en ARCGIS'

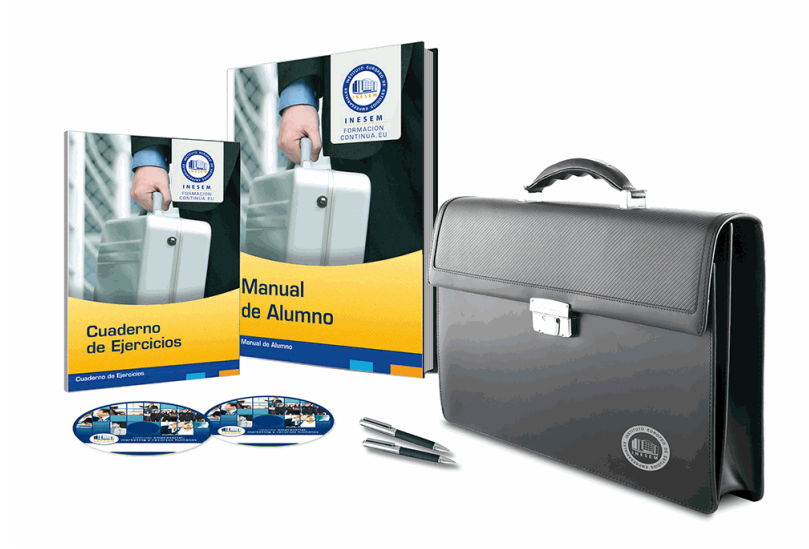

#### *profesorado y servicio de tutorías*

Nuestro equipo docente estará a su disposición para resolver cualquier consulta o ampliación de contenido que pueda necesitar relacionado con el curso. Podrá ponerse en contacto con nosotros a través de la propia plataforma o Chat, Email o Teléfono, en el horario que aparece en un documento denominado "Guía del Alumno" entregado junto al resto de materiales de estudio. Contamos con una extensa plantilla de profesores especializados en las distintas áreas formativas, con una amplia experiencia en el ámbito docente.

El alumno podrá contactar con los profesores y formular todo tipo de dudas y consultas, así como solicitar información complementaria, fuentes bibliográficas y asesoramiento profesional. Podrá hacerlo de las siguientes formas:

- **Por e-mail**: El alumno podrá enviar sus dudas y consultas a cualquier hora y obtendrá respuesta en un plazo máximo de 48 horas.

- **Por teléfono**: Existe un horario para las tutorías telefónicas, dentro del cual el alumno podrá hablar directamente con su tutor.

- **A través del Campus Virtual**: El alumno/a puede contactar y enviar sus consultas a través del mismo, pudiendo tener acceso a Secretaría, agilizando cualquier proceso administrativo así como disponer de toda su documentación

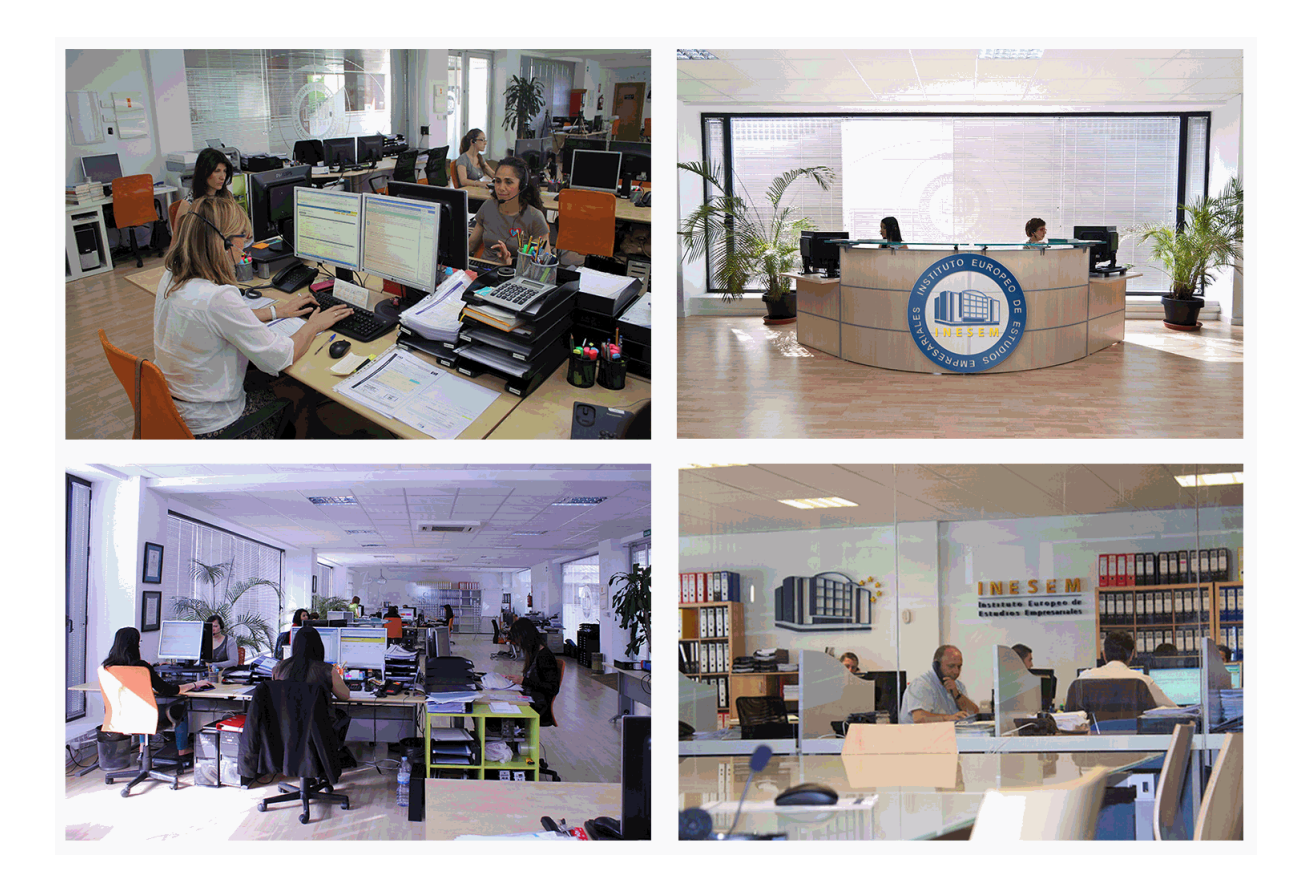

El alumno cuenta con un período máximo de tiempo para la finalización del curso, que dependerá de la misma duración del curso. Existe por tanto un calendario formativo con una fecha de inicio y una fecha de fin.

#### *campus virtual online*

especialmente dirigido a los alumnos matriculados en cursos de modalidad online, el campus virtual de inesem ofrece contenidos multimedia de alta calidad y ejercicios interactivos.

### *comunidad*

servicio gratuito que permitirá al alumno formar parte de una extensa comunidad virtual que ya disfruta de múltiples ventajas: becas, descuentos y promociones en formación, viajes al extranjero para aprender idiomas...

#### *revista digital*

el alumno podrá descargar artículos sobre e-learning, publicaciones sobre formación a distancia, artículos de opinión, noticias sobre convocatorias de oposiciones, concursos públicos de la administración, ferias sobre formación, etc.

#### *secretaría*

Este sistema comunica al alumno directamente con nuestros asistentes, agilizando todo el proceso de matriculación, envío de documentación y solución de cualquier incidencia.

Además, a través de nuestro gestor documental, el alumno puede disponer de todos sus documentos, controlar las fechas de envío, finalización de sus acciones formativas y todo lo relacionado con la parte administrativa de sus cursos, teniendo la posibilidad de realizar un seguimiento personal de todos sus trámites con INESEM

# **MÓDULO 1. PYTHON EN ARCGIS**

**UNIDAD DIDÁCTICA 1. PRIMEROS PASOS DE PYTHON CON ARCGIS**

- 1.Crear un fichero de script de Python
- 2.Comentarios
- 3.Variables y tipos
- 4.Cadenas de texto (Strings)
- 5.Números (Numbers)
- 6.Listas
- 7.Diccionarios
- 8.Sentencias
- 9.Sentencias de apoyo a la toma de decisiones
- 10.Sentencias de bucles
- 11.Lectura y escritura de Ficheros I/O
- 12.Acceso a módulos

#### **UNIDAD DIDÁCTICA 2. EL LENGUAJE DE PROGRAMACIÓN DE PYTHON**

- 1.Entorno (Framework) de Geoproceso de ArcGIS
- 2.¿Qué es Python?
- 3.La nueva ventana de Python en ArcGIS 10
- 4.Entornos de programación
- 5.Integración de Python en el entorno de Geoproceso

#### **UNIDAD DIDÁCTICA 3. ¿QUÉ ES ARCPY?**

- 1.Introducción a ArcPy
- 2.Accesos de ArcPy
- 3.Acceso a herramientas de Geoproceso
- 4.Funciones de ArcPy
- 5.Clases de ArcPy
- 6.ArcPy Modules
- 7.Importar ArcPy
- 8.Versión de ArcPy y Python

#### **UNIDAD DIDÁCTICA 4. CONFIGURACIÓN DE ENTORNO**

- 1.Variables de configuración del entorno
- 2.Configuraciones más empleadas
- 3.Configuraciones de entorno
- 4.La clase "env"

#### **UNIDAD DIDÁCTICA 5. HERRAMIENTAS DE ARCGIS EN PYTHON. GEOPROCESOS**

- 1.Herramientas de geoproceso disponibles
- 2.Nombres y alias de las herramientas
- 3.Sintaxis de las herramientas
- 4.Empleo de herramientas
- 5.Resultados
- 6.Sistema de ayuda
- 7.Crear herramientas personalizadas
- 8.Trabajar con cajas de herramientas (toolboxes)

#### **UNIDAD DIDÁCTICA 6. GESTIÓN DE ERRORES**

- 1.Mensajes
- 2.Objeto Result
- 3.¿Qué son las excepciones?
- 4.Excepciones básicas

+ Información Gratis

#### **UNIDAD DIDÁCTICA 7. INTRODUCCIÓN AL MÓDULO DE AUTOMATIZACIÓN DE MAPAS DE ARCPY**

1.¿Qué es ArcPy.Mapping?

2.Trabajar con documentos de mapa y layers

3.Imprimir y exportar mapas

4.Publicar en ArcGIS Server

#### **UNIDAD DIDÁCTICA 8. CÓMO CREAR LISTAS DE DATASETS GIS**

1.Introducción

2.Funciones de listado

3.Objeto Field

4.Objeto Index

#### **UNIDAD DIDÁCTICA 9. CÓMO OBTENER INFORMACIÓN DESCRIPTIVA DE LOS DATOS**

1.Empleo de la función Describe()

2.Propiedades de la FeatureClass

3.Propiedades del Ráster

4.Propiedades del Layer

5.Propiedades de la Tabla

6.Propiedades del Dataset

7.Propiedades del Workspace

#### **UNIDAD DIDÁCTICA 10. HERRAMIENTAS PARA SELECCIONAR, EDITAR Y AÑADIR REGISTROS A TABLAS Y CAPAS**

### 1.Introducción

2.Funciones de cursores

3.Objeto Geometry

4.Bloqueo de datos

#### **UNIDAD DIDÁCTICA 11. OTROS ELEMENTOS DE ARCPY**

1.SpatialReference

2.Extent

3.Field, FieldInfo, FieldMap, FieldMappings

4.Point, Polyline, Polygon

5.Array

#### **UNIDAD DIDÁCTICA 12. CONSIDERACIONES SOBRE LICENCIAS Y EXTENSIONES**

1.Introducción

2.Licencias de productos: Desktop, Engine, Server

3.Licencias de extensiones

#### **UNIDAD DIDÁCTICA 13. INFORMES DE GEOPROCESOS**

1.Pestaña de opciones del Geoproceso

2.Historial del Script Tool

## **MÓDULO 2. PROGRAMACIÓN AVANZADA DE PYTHON EN ARCGIS**

#### **UNIDAD DIDÁCTICA 1. ACCESO A DATOS ARCPY**

1.Introducción al acceso a datos de ArcPy

2.Acceso a datos con cursores

3.Sesiones de edición

4.Trabajar con versiones, dominios y subtipos

#### **UNIDAD DIDÁCTICA 2. CREAR HERRAMIENTAS CON ARCGIS SCRIPT**

1.Pasos para crear una Script Tool

2.Mensajes y progreso

3.Añadir mensajes a los Script Tools

4.Progressor

5.Funciones del Progressor

#### **UNIDAD DIDÁCTICA 3. DESARROLLO DE ADD-INS PARA ARCGIS DESKTOP CON PYTHON**

1.Introducción a los Add-In

- 2.Crear Add-Ins
- 3.Compartir e instalar Add-Ins
- 4.Editar Add-Ins
- 5.Miscellaneous Topics

#### **UNIDAD DIDÁCTICA 4. CREACIÓN DE GRÁFICOS CON ARCPY**

- 1.Introducción
- 2.Object Graph
- 3.Propiedades de Graph
- 4.Métodos de Graph
- 5.La herramienta Make Graph
- 6.Plantillas de Graph
- 7.Exportar un Graph a formato nativo
- 8.Guardar el gráfico

#### **UNIDAD DIDÁCTICA 5. CONVERTIR OBJETOS GEOJSON A GEOMETRIA**

- 1.¿Qué es el formato Geojson?
- 2.Ejemplo de código Geojson
- 3.Convertir de Geojson a objetos de geometría de Arcpy

#### **UNIDAD DIDÁCTICA 6. HERRAMIENTAS AVANZADAS. ASIGNACIÓN DE CAMPOS DE ENTRADA**

- 1.Introducción
- 2.Proceso de Field Mapping
- 3.Objeto, propiedades y métodos de Fieldmap
- 4.Objeto Fieldmappings
- 5.Trabajar con entradas múltiples
- 6.Uso Featureset y Recordset en Arcpy
- 7.Crear y usar objetos Featureset y Recordset
- 8.Crear Featureset o Recordset desde herramientas de entrada
- 9.Capturar salidas de herramientas de ArcGIS Server con el objeto result

#### **UNIDAD DIDÁCTICA 7. USO PERSONALIZADO Y REMOTO DE TOOLBOXES**

- 1.Repaso de la importación de herramientas de geoproceso personalizadas
- 2.Utilización de una herramienta personalizada
- 3.Toolboxes de ArcGIS Server
- 4.Uso de tareas de Geoprocessing en Scripts de Python

#### **UNIDAD DIDÁCTICA 8. UTILIZACIÓN Y ADMINISTRACIÓN DE GEODATABASES ARCSDE CON PYTHON**

- 1.Introducción
- 2.Validar nombres de tablas
- 3.Validar nombres de campos
- 4.Parseado de nombres de tablas y campos
- 5.Usando SQL con Arcsde
- 6.Transacciones con Arcsdesqlexecute
- 7.Flujo de trabajo de una operación transaccional

#### **UNIDAD DIDÁCTICA 9. INTRODUCCIÓN AL ANÁLISIS RÁSTER CON EL MÓDULO SPATIAL ANALYST DE ARCPY**

- 1.Introducción al módulo Spatial Analyst
- 2.La clase Arcpy ráster
- 3.Objetos ráster y algebra de mapas
- 4.Propiedades del ráster
- 5.Métodos ráster
- 6.Repaso de la clase Spatial Analyst
- 7.Clases Neighborhood

+ Información Gratis

+ Información Gratis

**www.formacioncontinua.eu información y matrículas: 958 050 240 fax: 958 050 245**